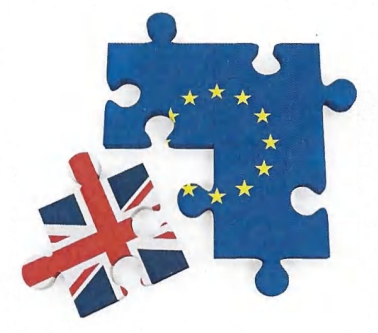

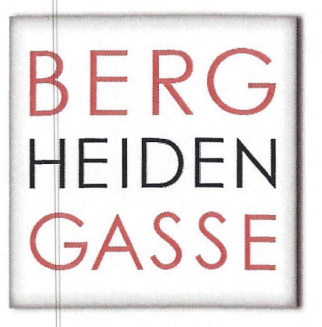

Projekthandbuch Diplomarbeit

#### **Brexit – chance or agony?**

Die Rolle Nordirlands im Vereinigten Königreich und dessen Austritt aus der Europäischen Union

PROJEKTTEAM: Moritz Happerger Max Kurtin

PROJEKTBETREUER: Prof. Mag. Werner Holzheu, MBA MSc Prof. Mag. Michael Eigner

Projektleiter: Moritz Happerger Datum: 10. März 2020

Refrerent Pitts

Seite 1/1

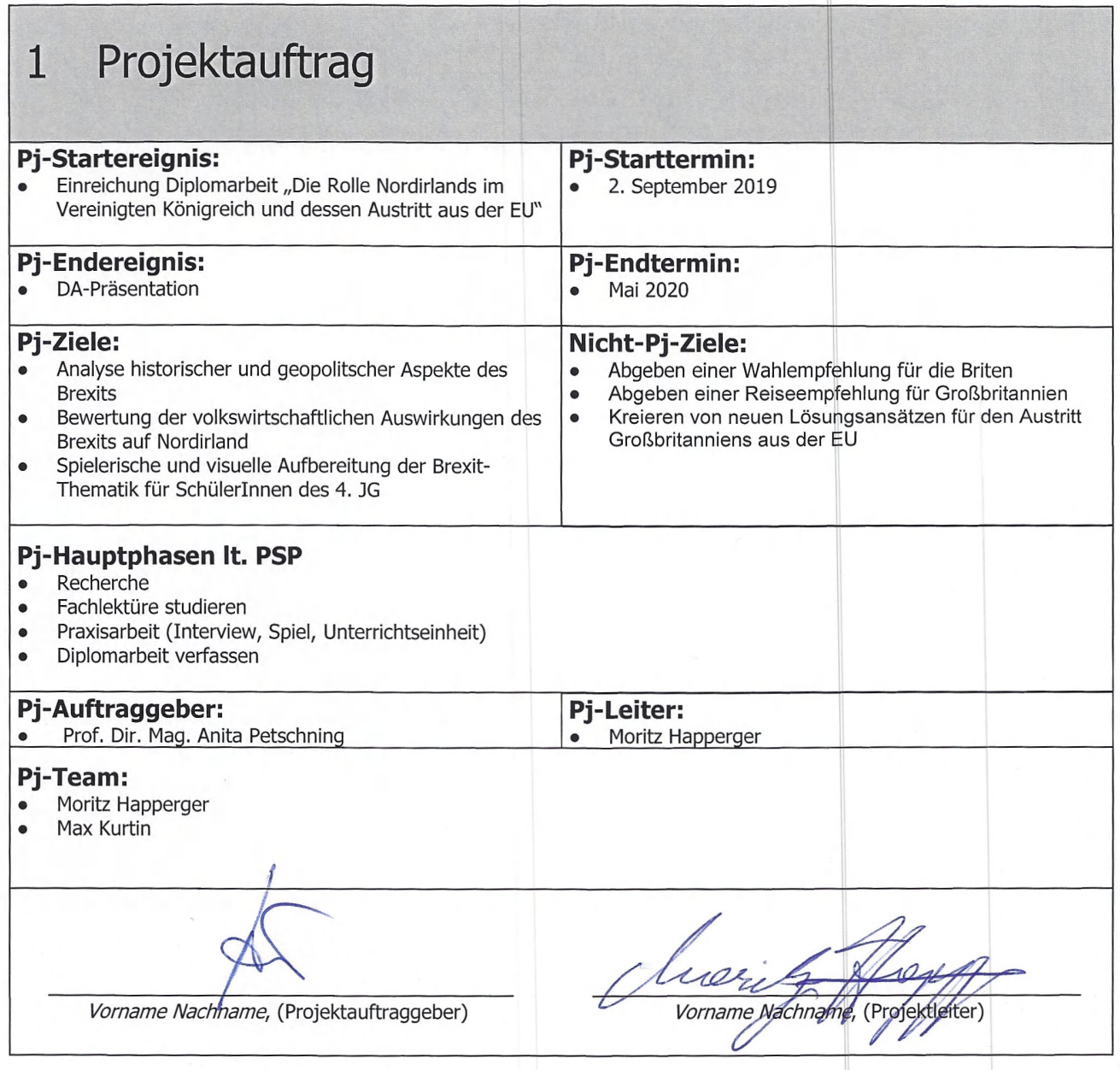

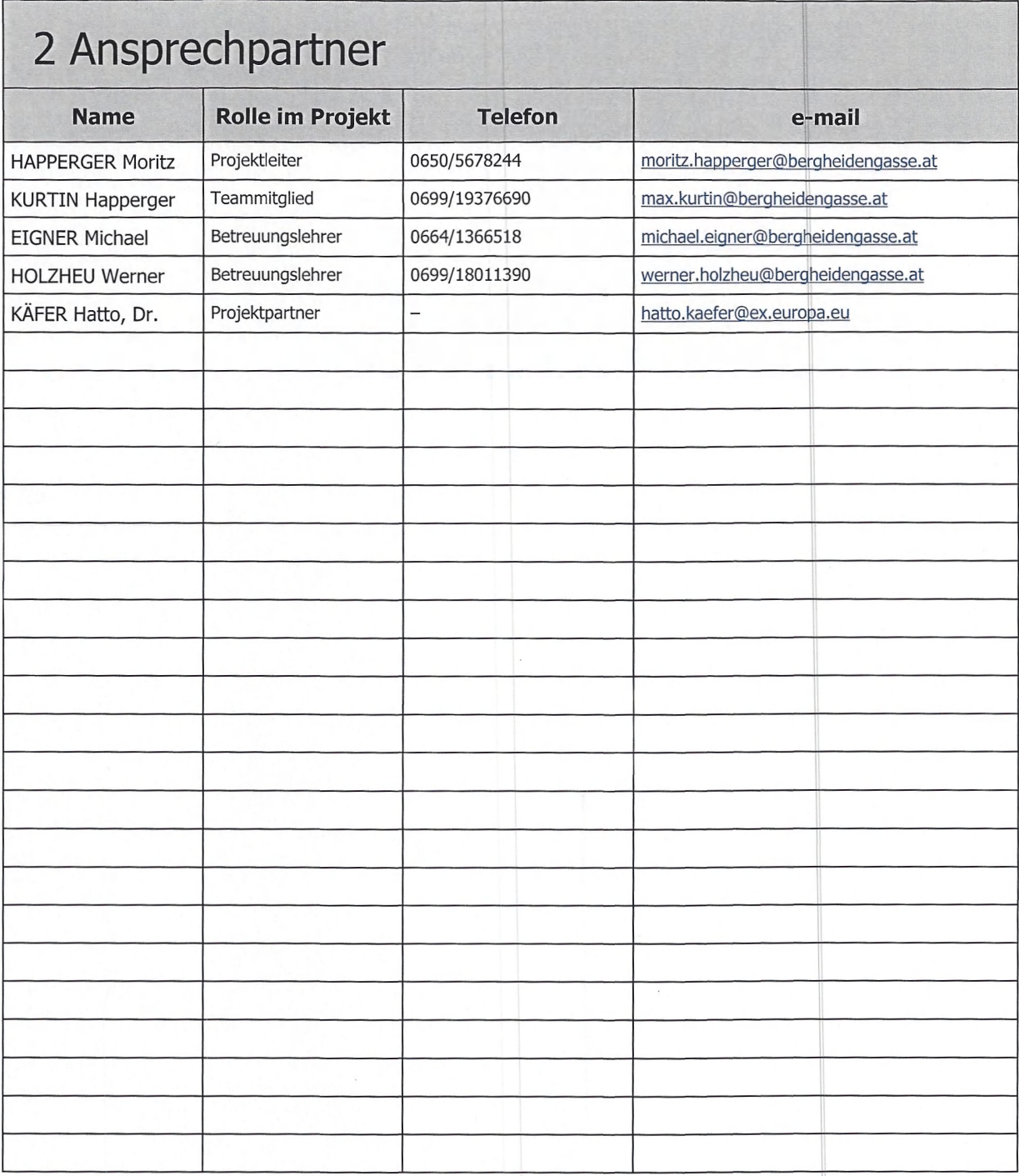

 $Q$ 

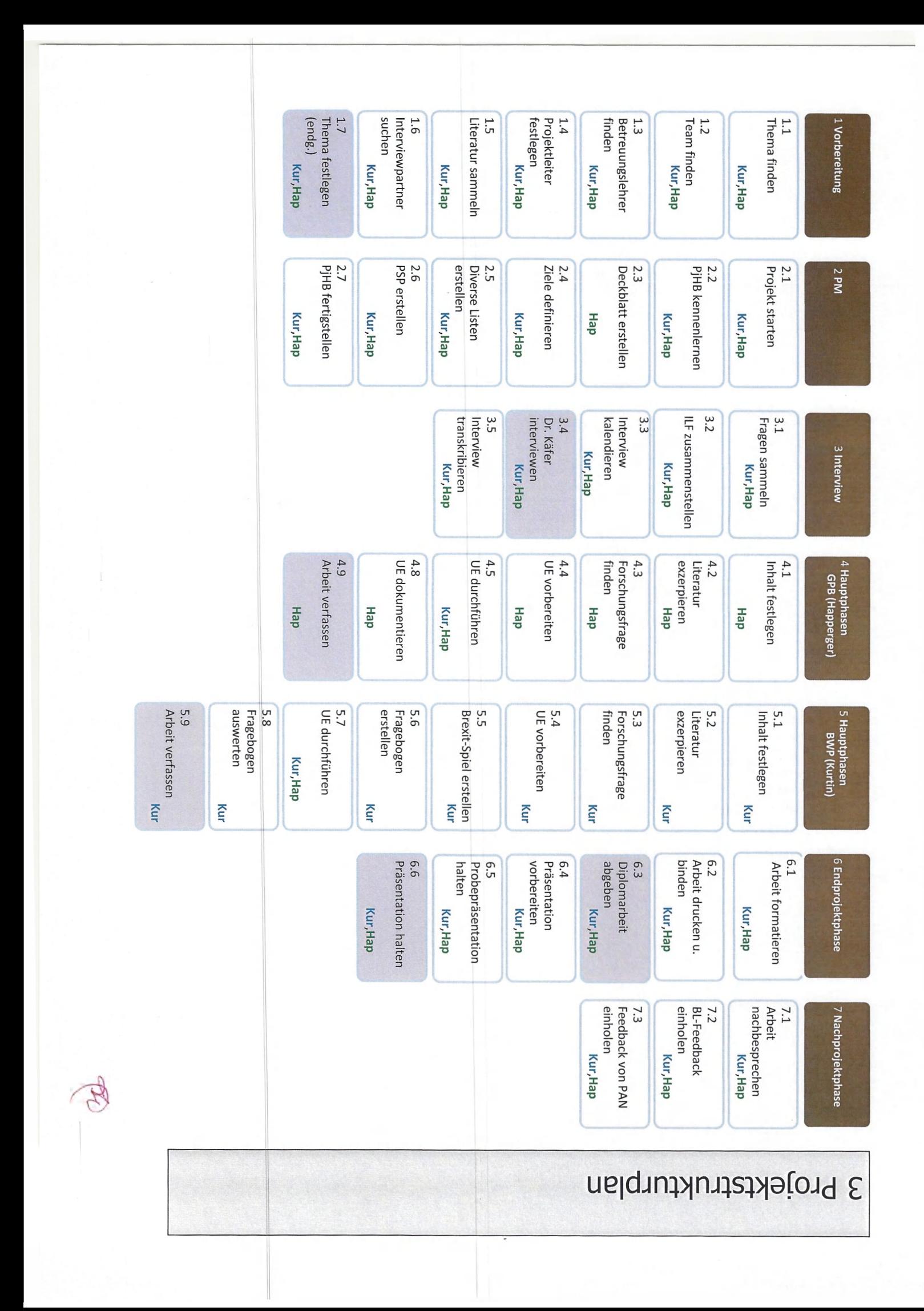

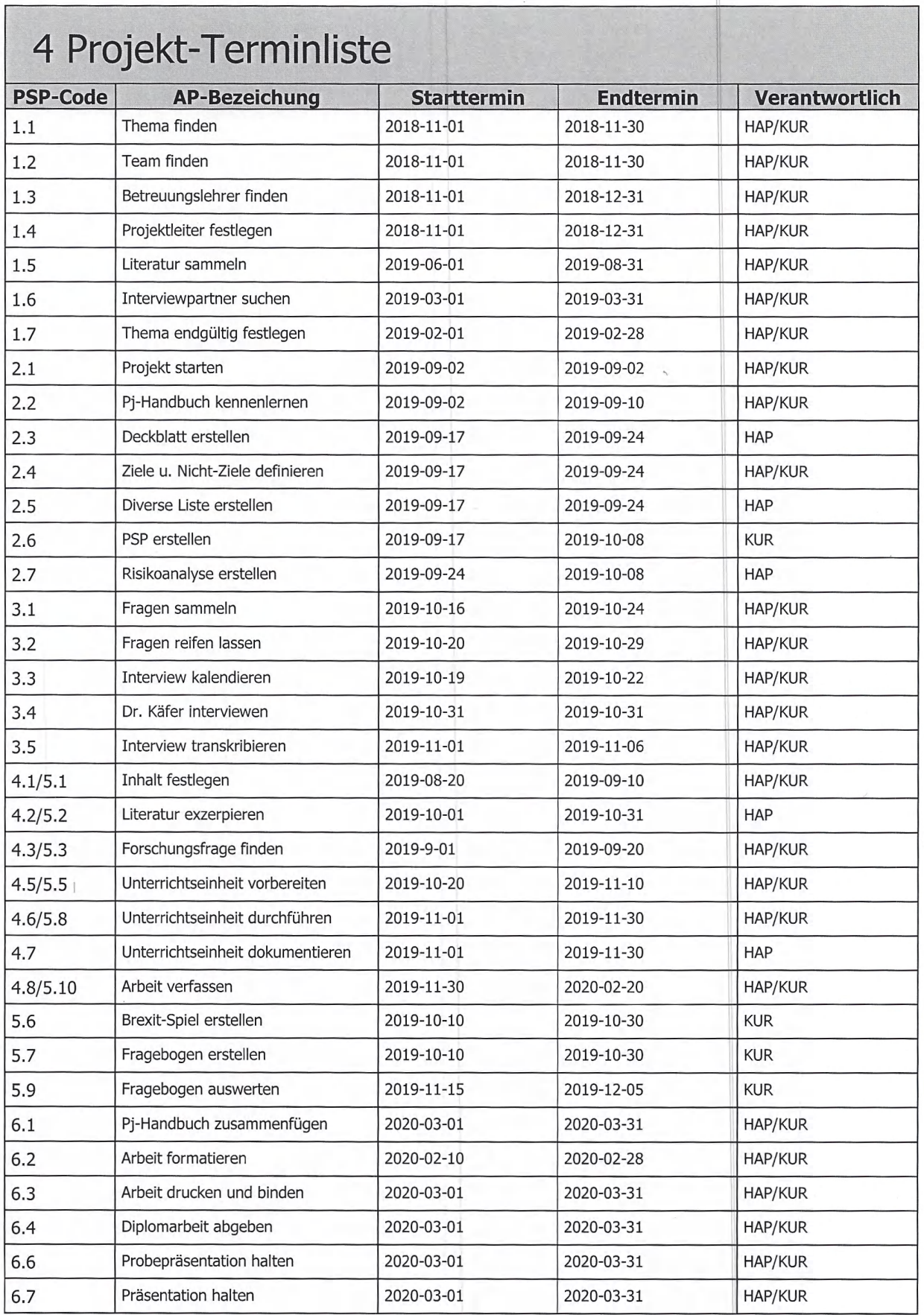

 $\overline{\phantom{a}}$ 

**\**

Q

## 6 Risikoanalyse

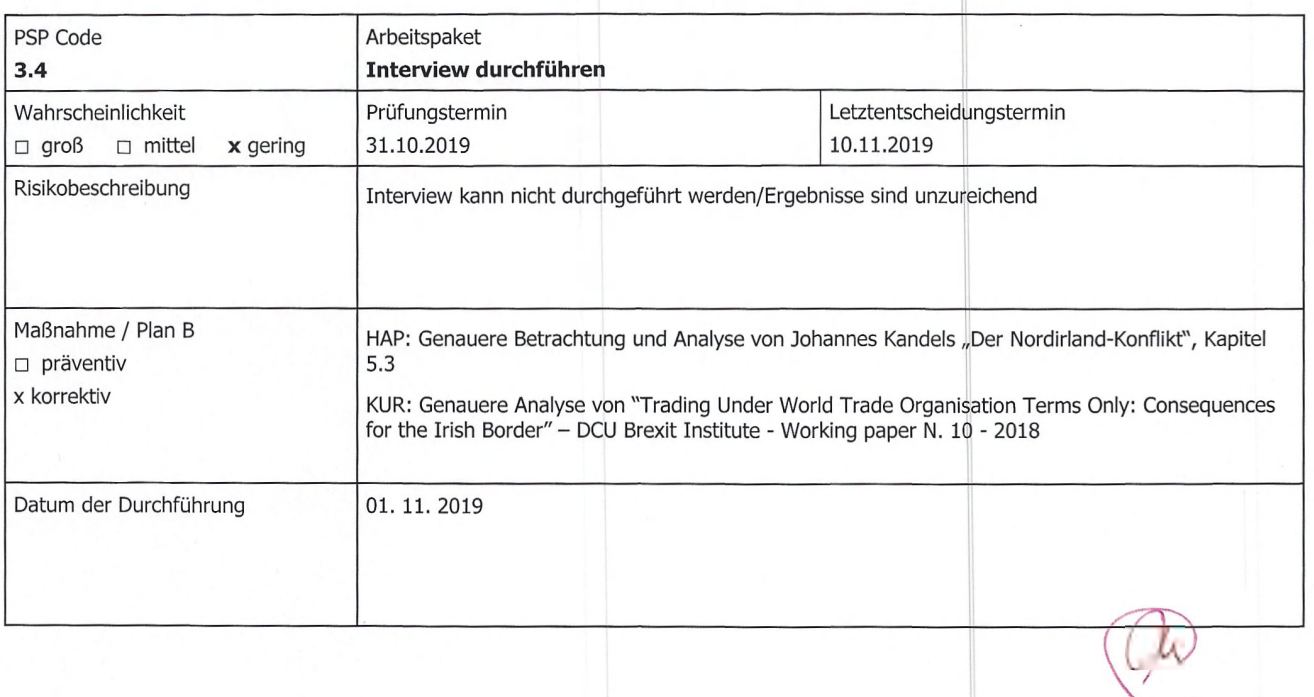

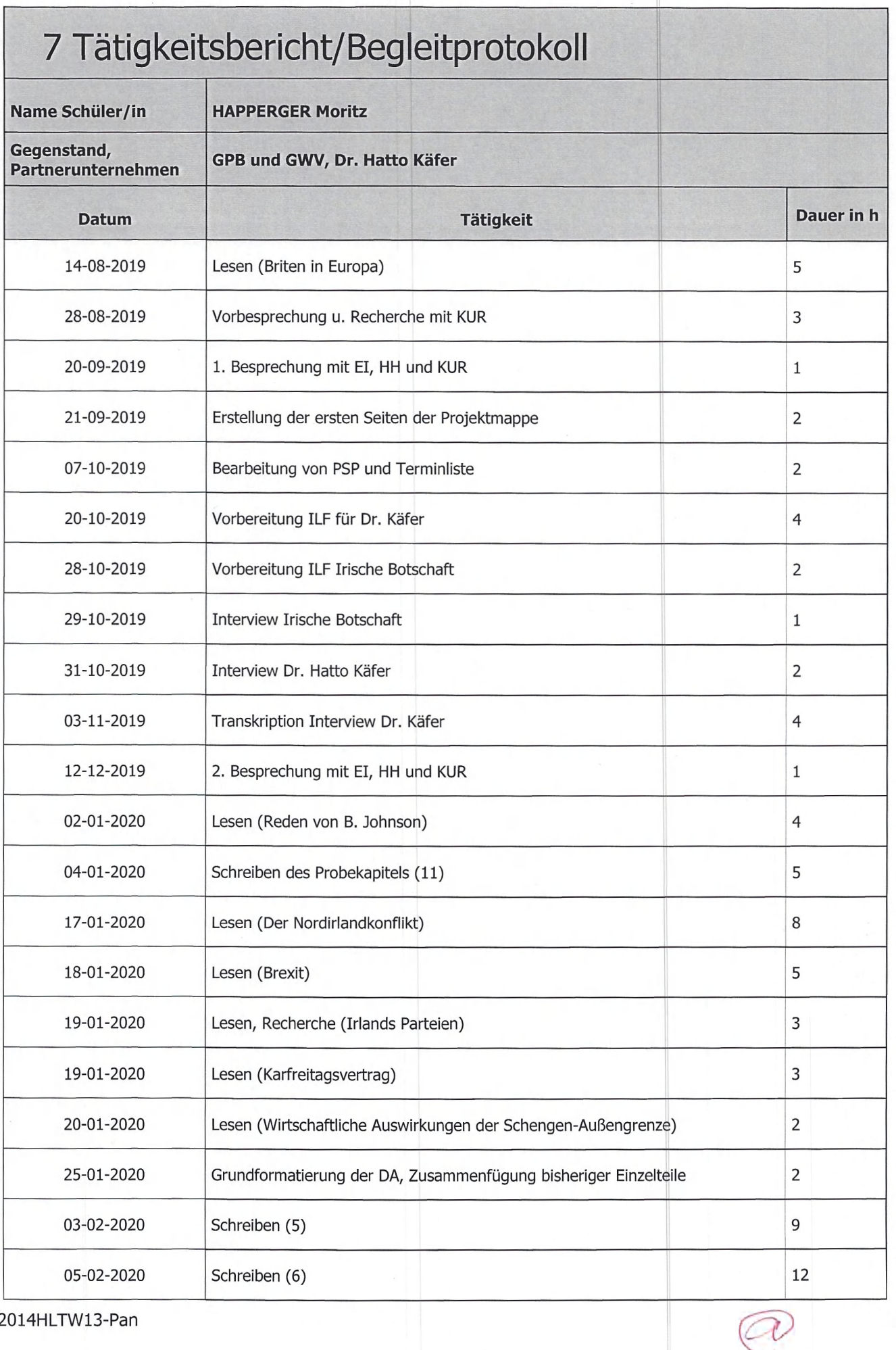

2014HLTW13-Pan

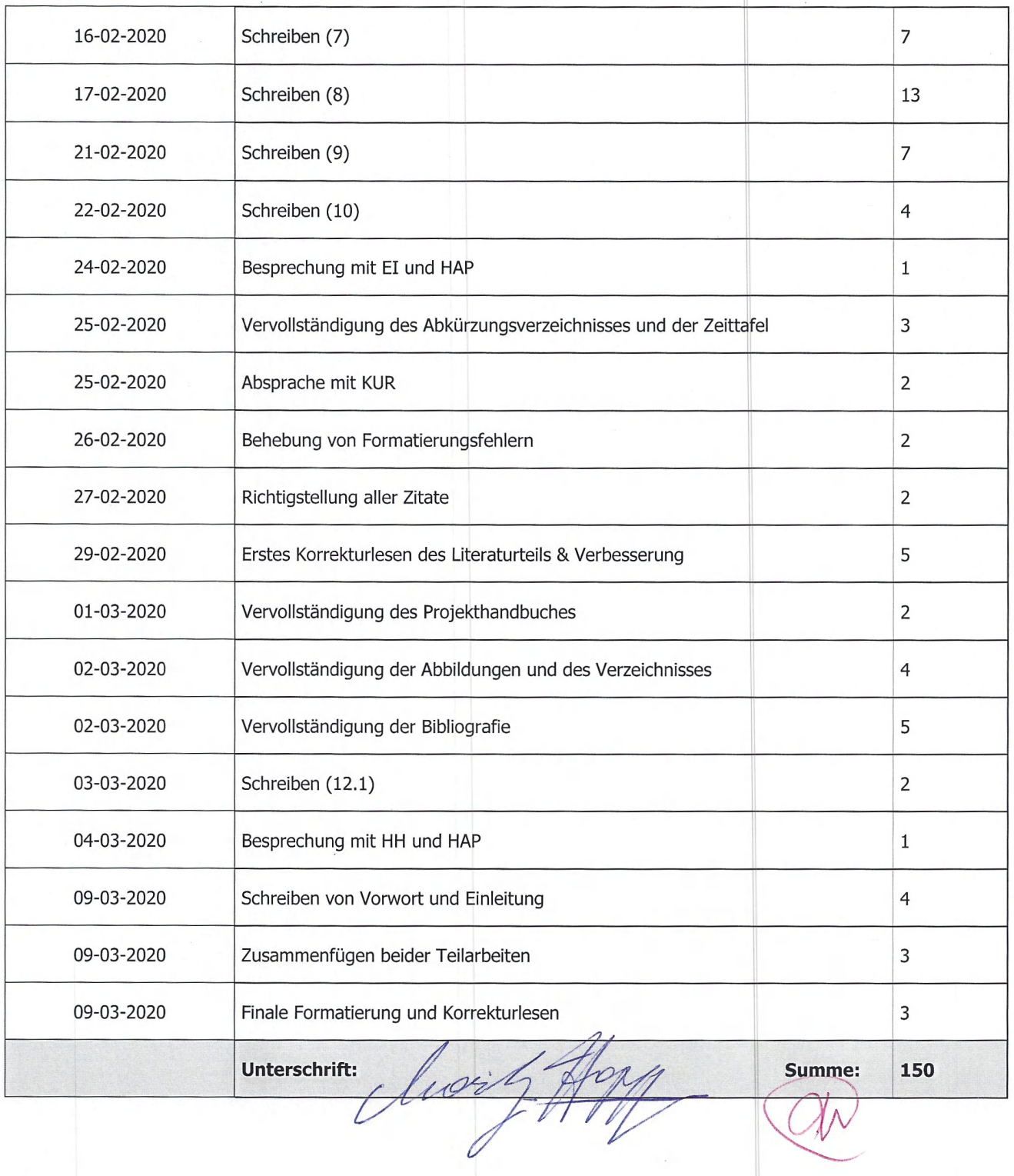

 $\mathcal{L}_{\mathrm{eff}}$ 

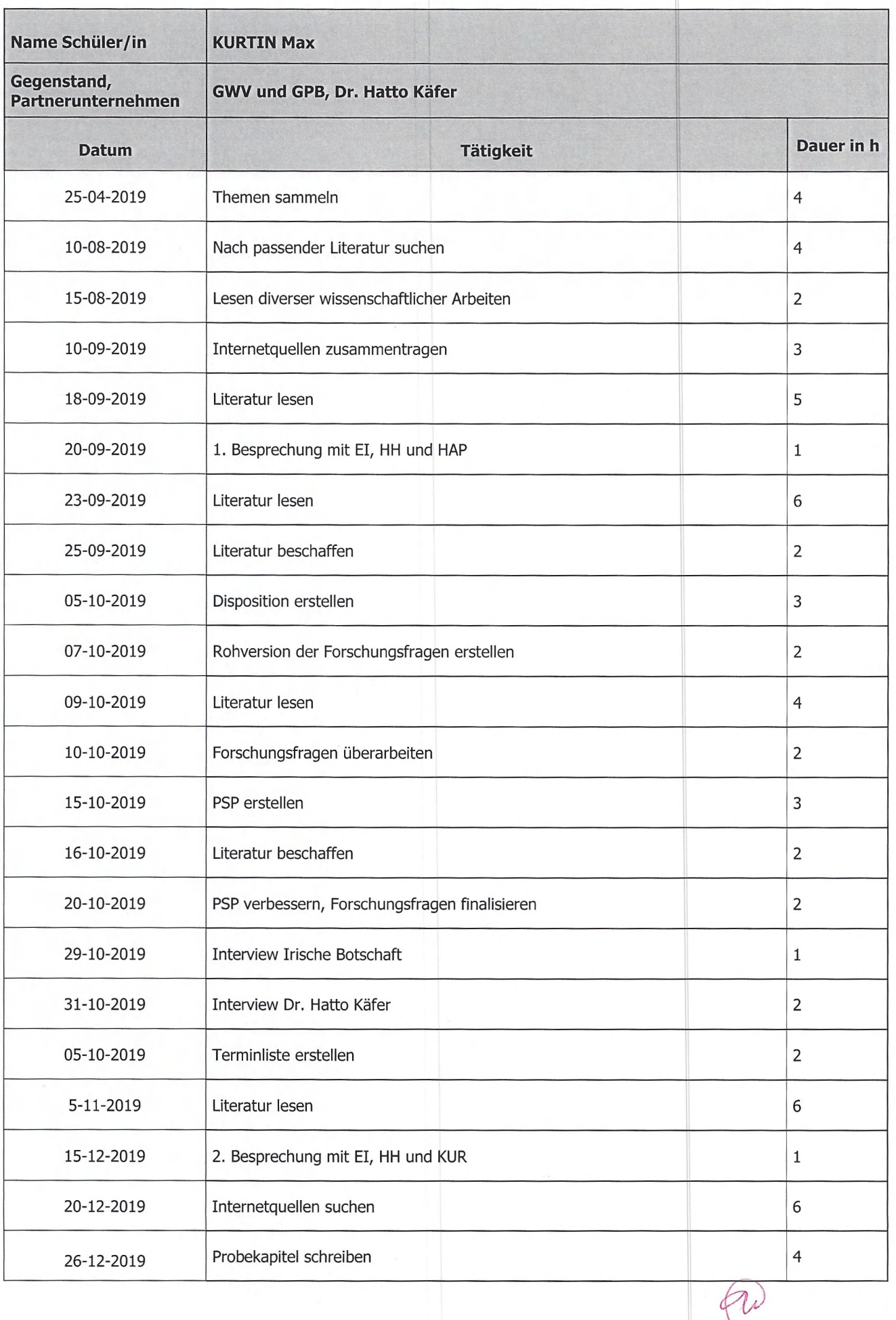

 $\overline{\phantom{a}}$ 

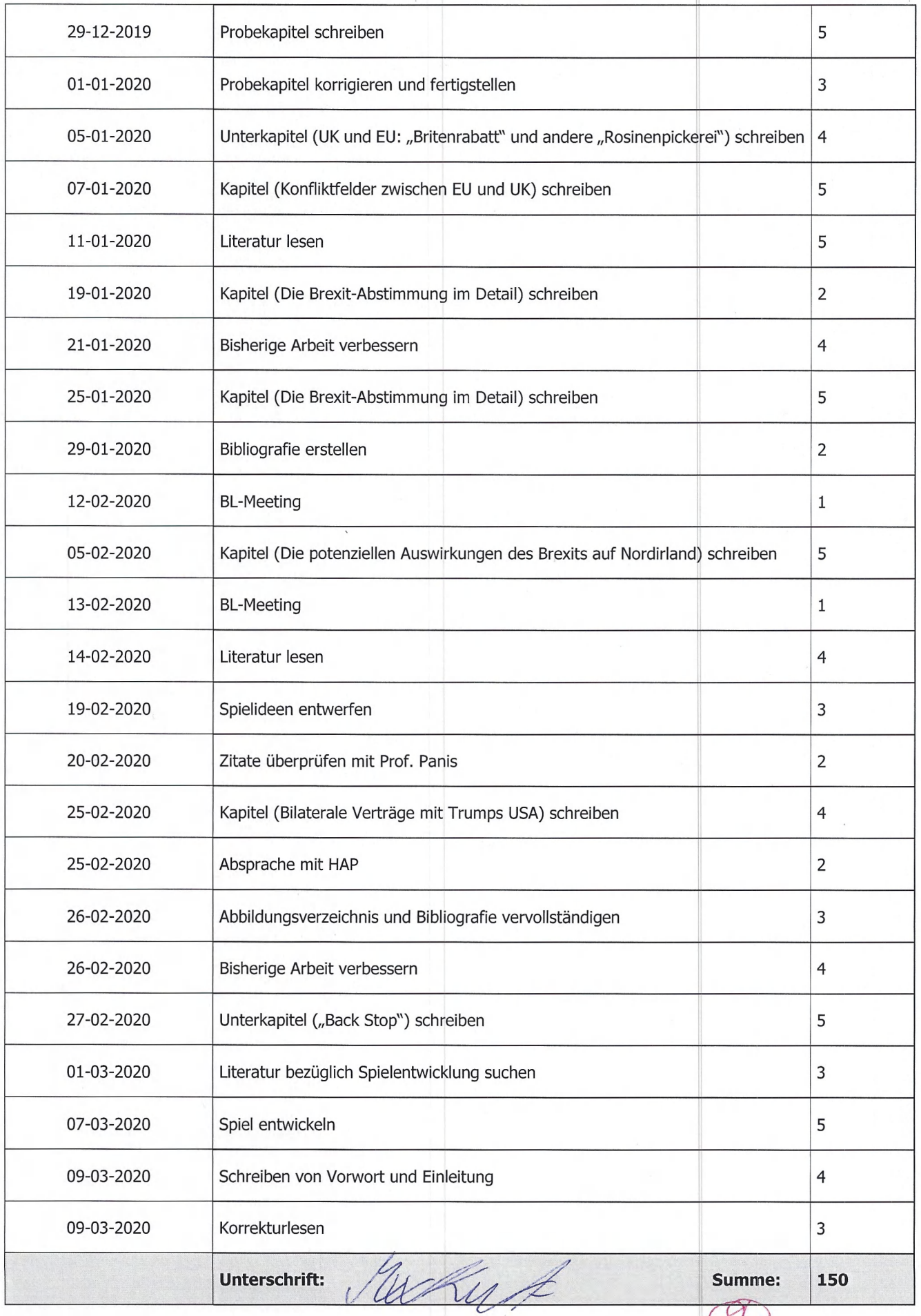

╱

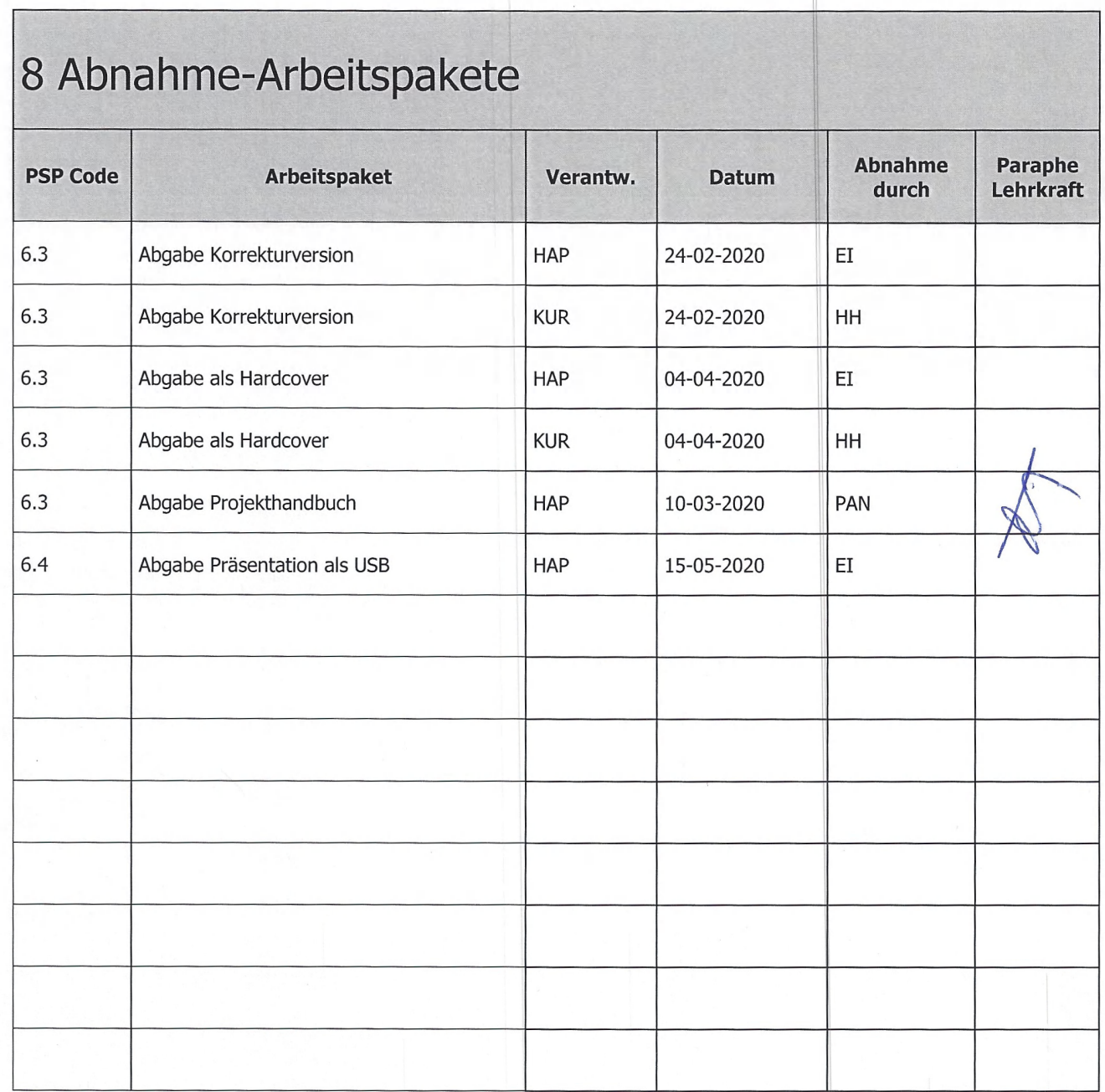

∩

∩

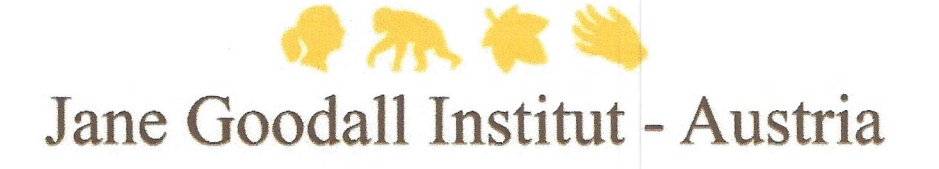

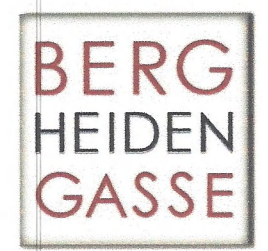

Projekthandbuch Diplomarbeit

**Jane Goodall Institut Austria: Ökonomische Evaluierung der Effizienz von Entwicklungshilfe, sowie wirtschaftliche Analyse von NGOs und Untersuchung psychologischer Auswirkungen auf Sozialarbeiterinnen**

**Projektteam:** Lara Artner Veronika Bauhofer Larissa Eichler

**Projektbetreuer:** Werner Holzheu Sophie Broidl

**Projektpartner:** Doris Schreyvogel

**Projektleiter:** Larissa Eichler **Datum:** 05. März 2020 > ,

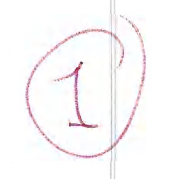

 $\not\vdash$  (MFGrschos Ft | I j - Auffrag

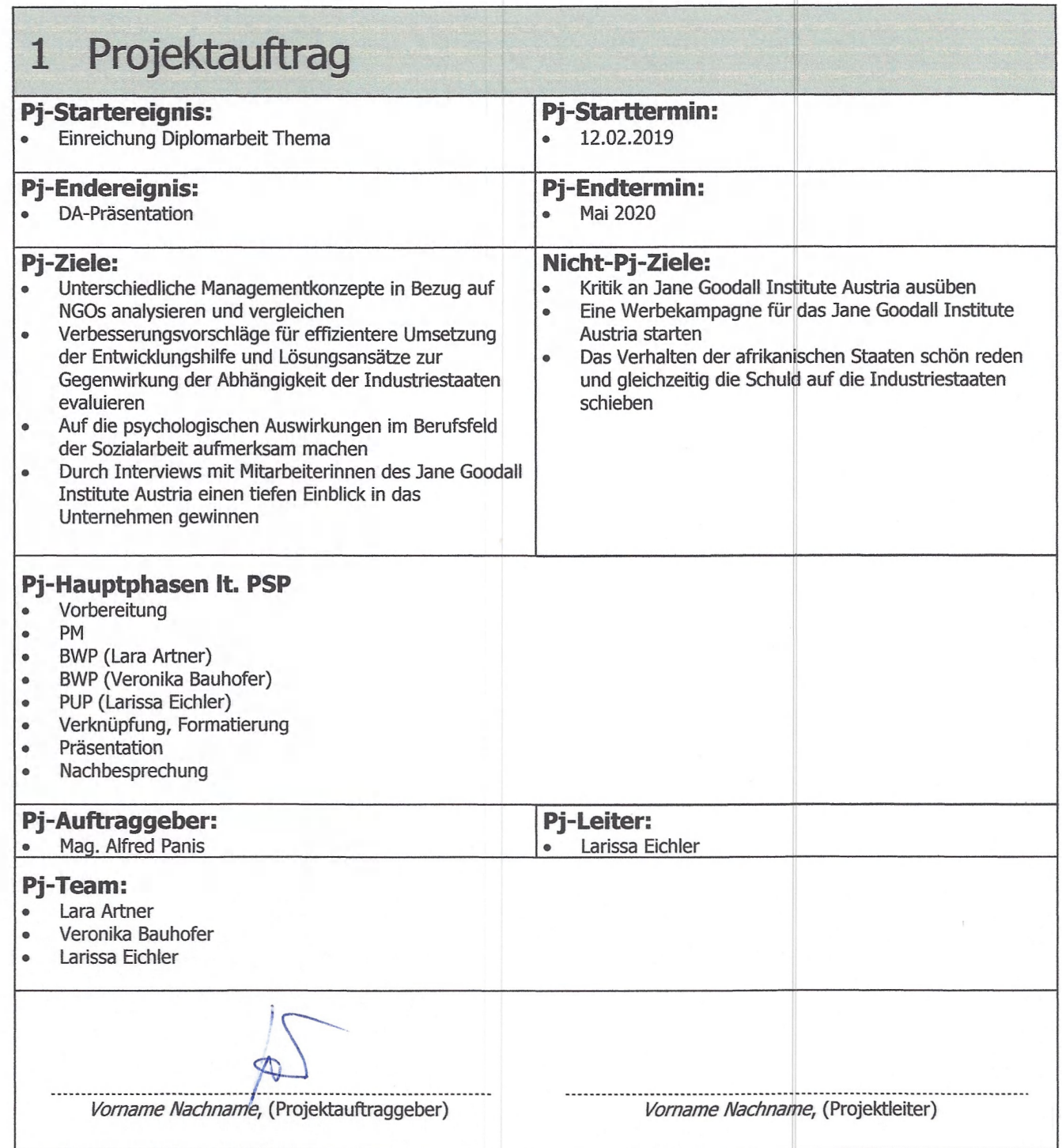

∩

 $\bigcap$ 

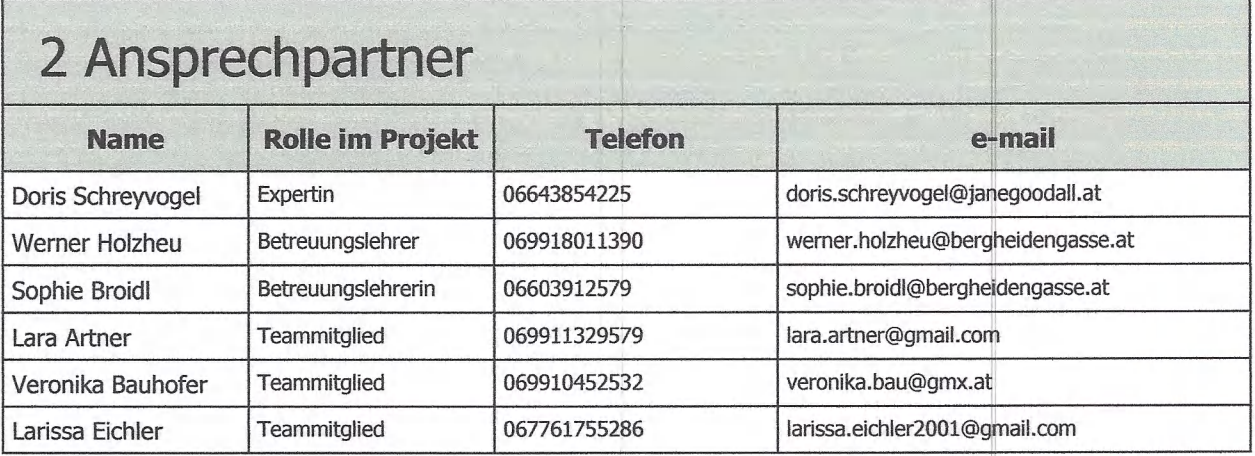

 $@V$ 

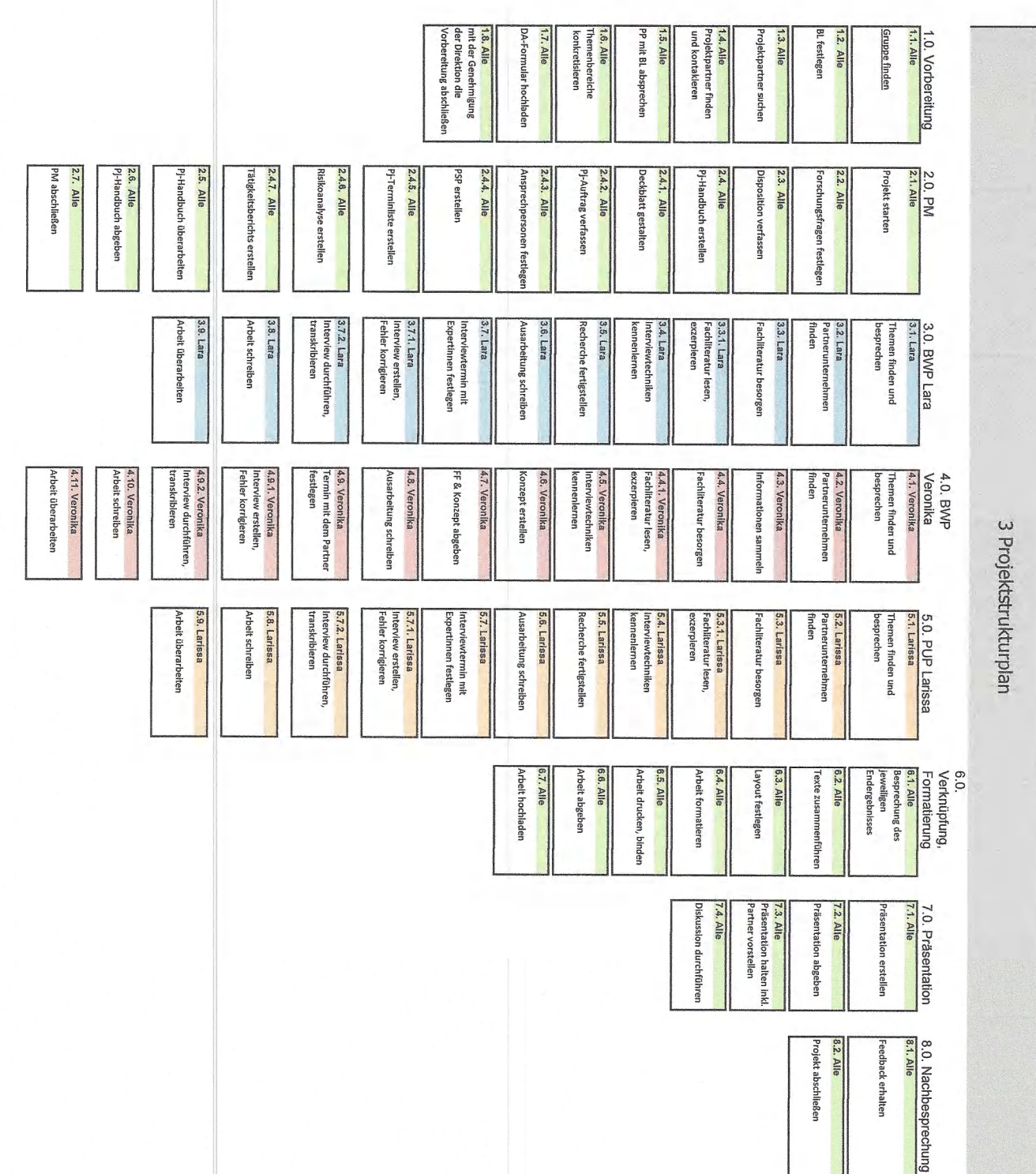

*\*

Ü

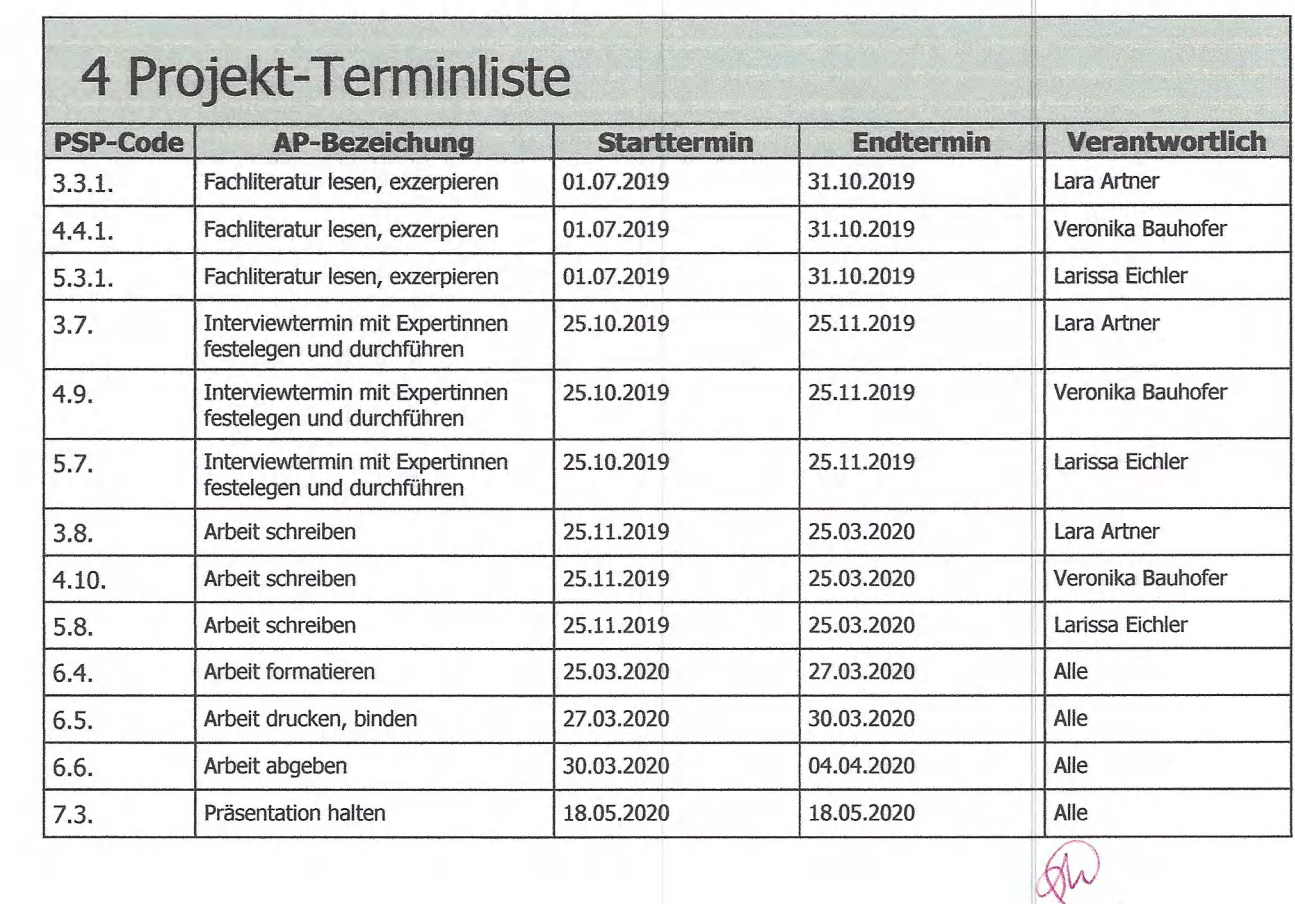

O

# 6 Risikoanalyse

 $\bigcap$ 

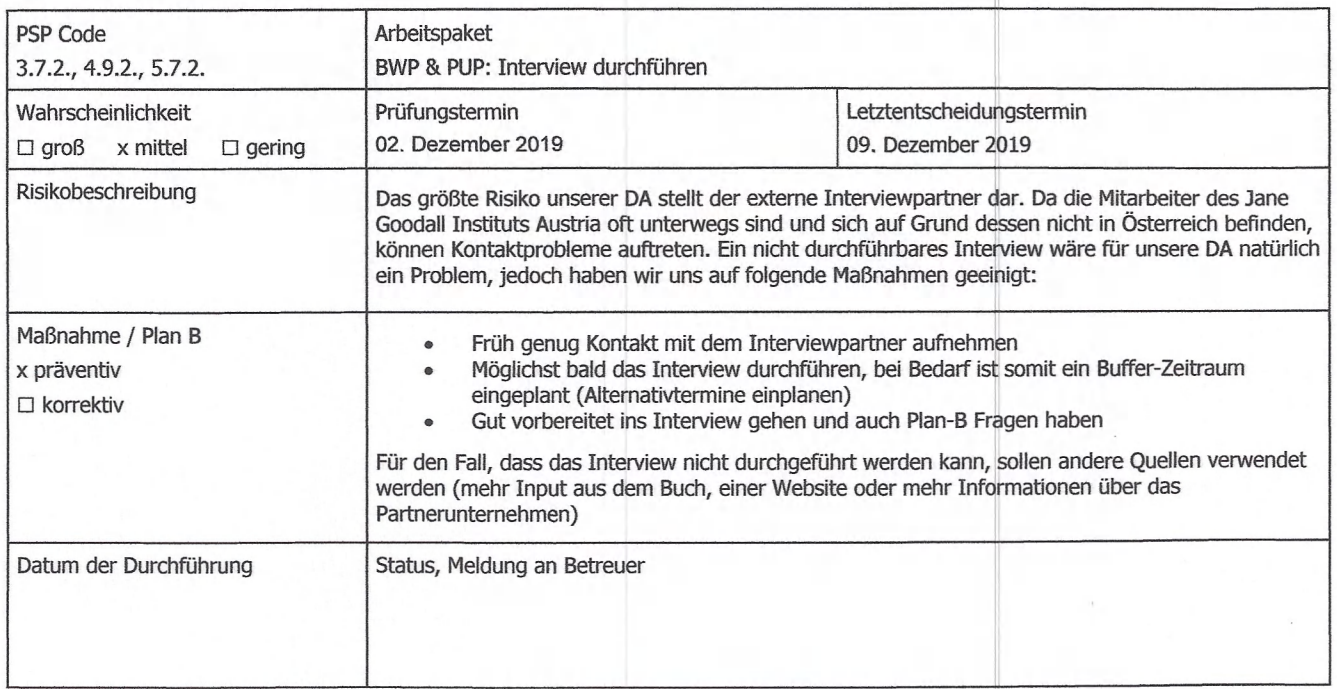

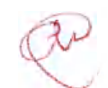

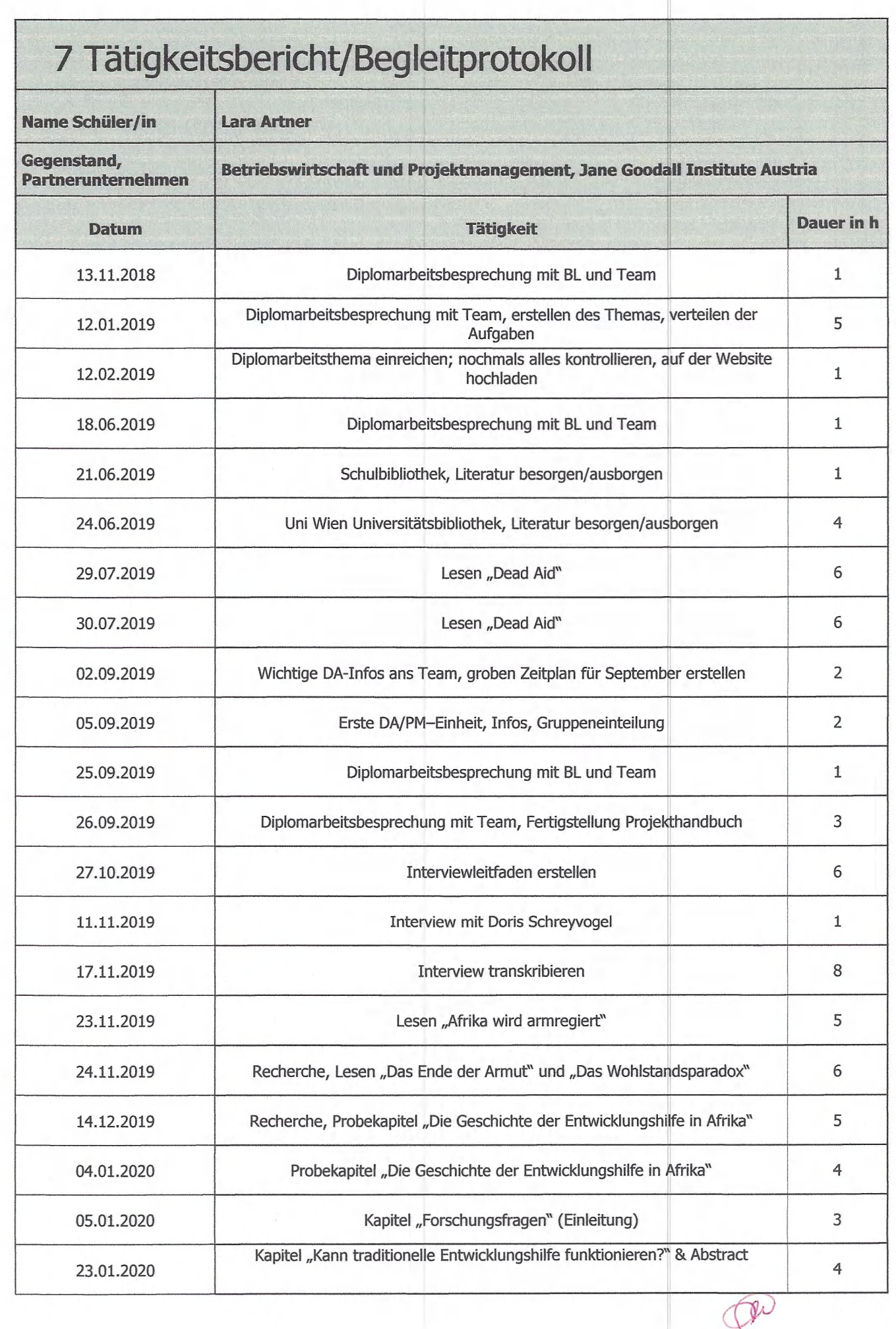

 $\bigcap$ 

 $\bigcap$ 

 $\tilde{\boldsymbol{\gamma}}$ 

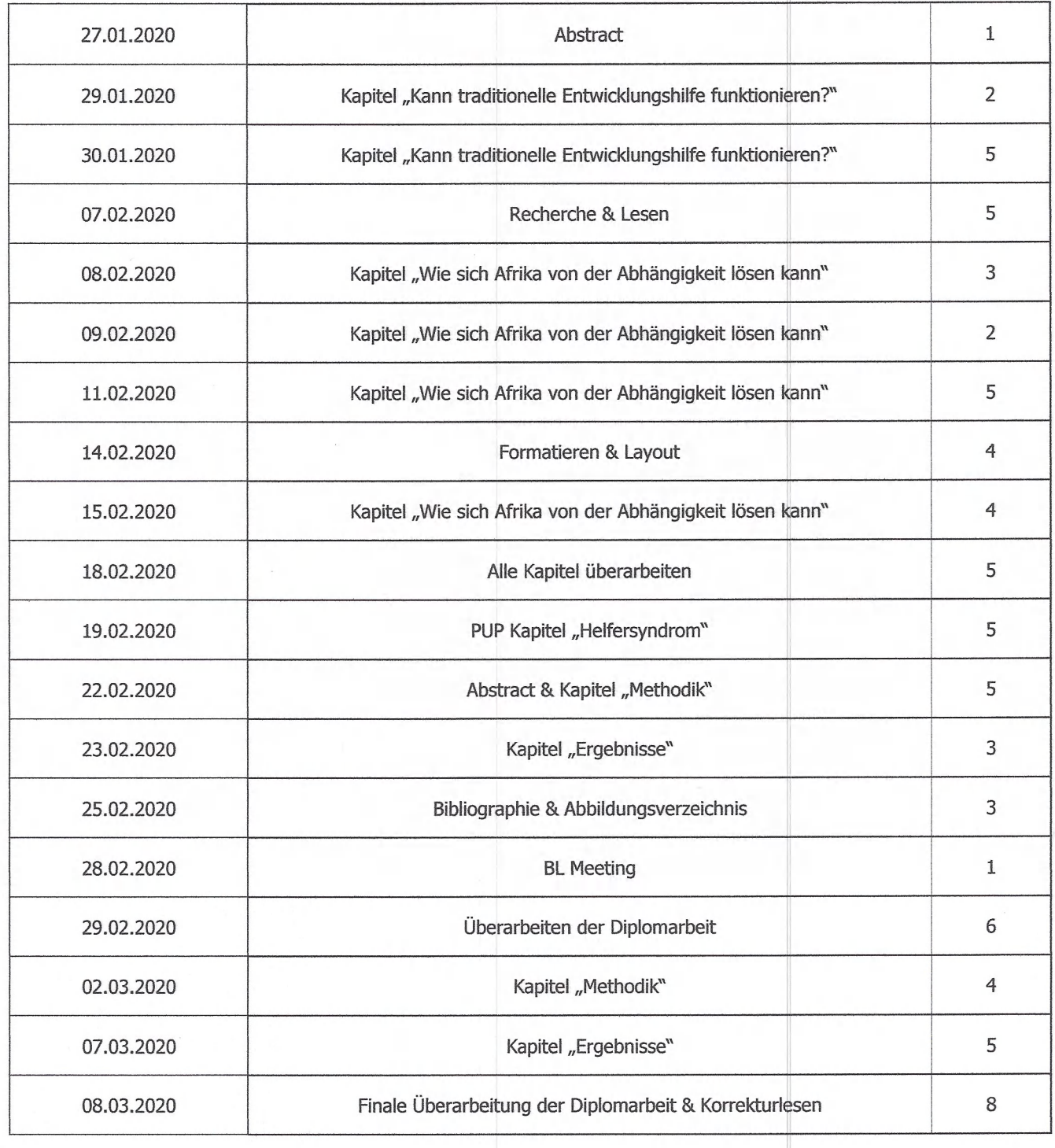

Unterschrift:  $\mathcal{N}$ 

Summe: 151

 $\widehat{\mathbb{C}}$ 

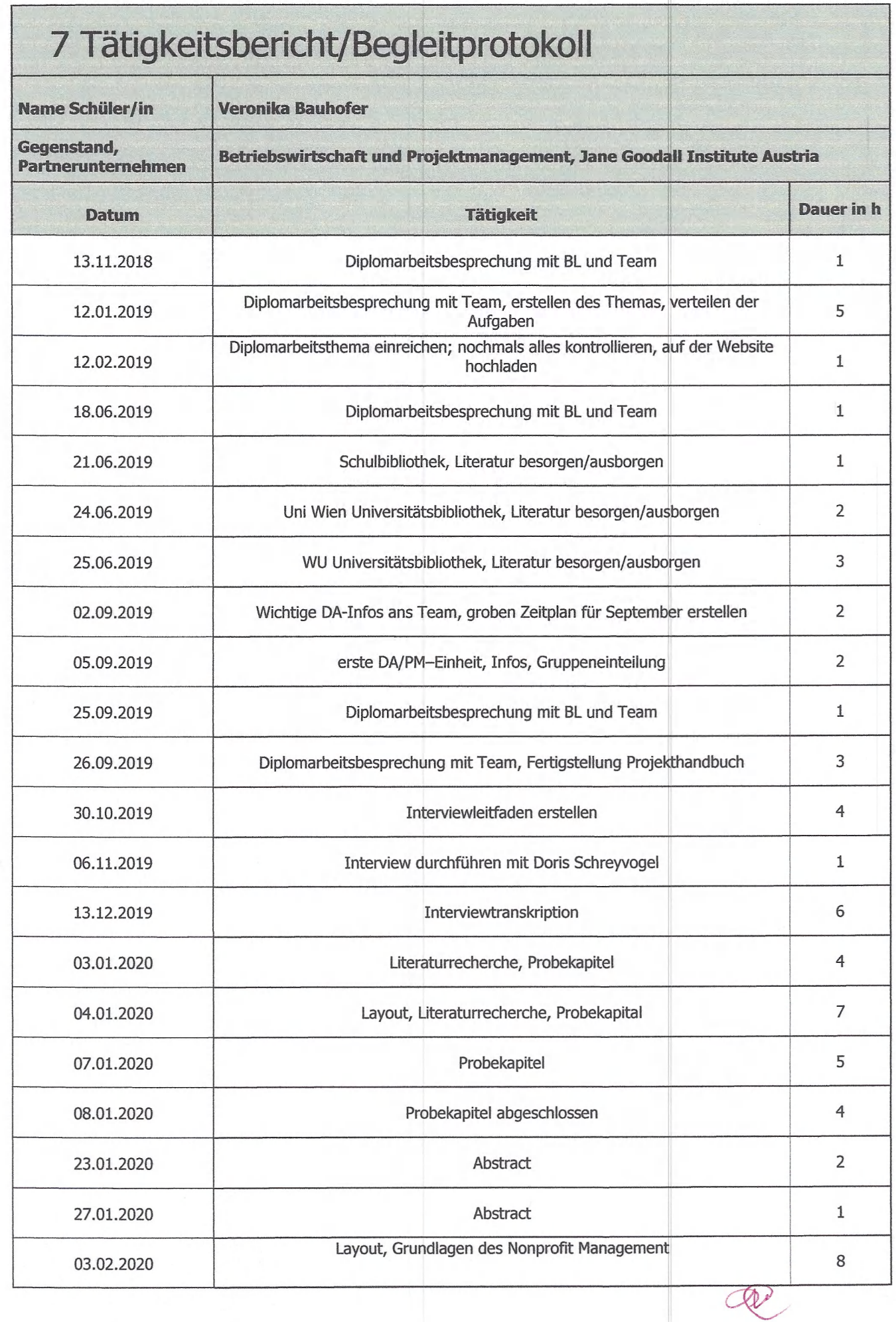

 $\bigcap$ 

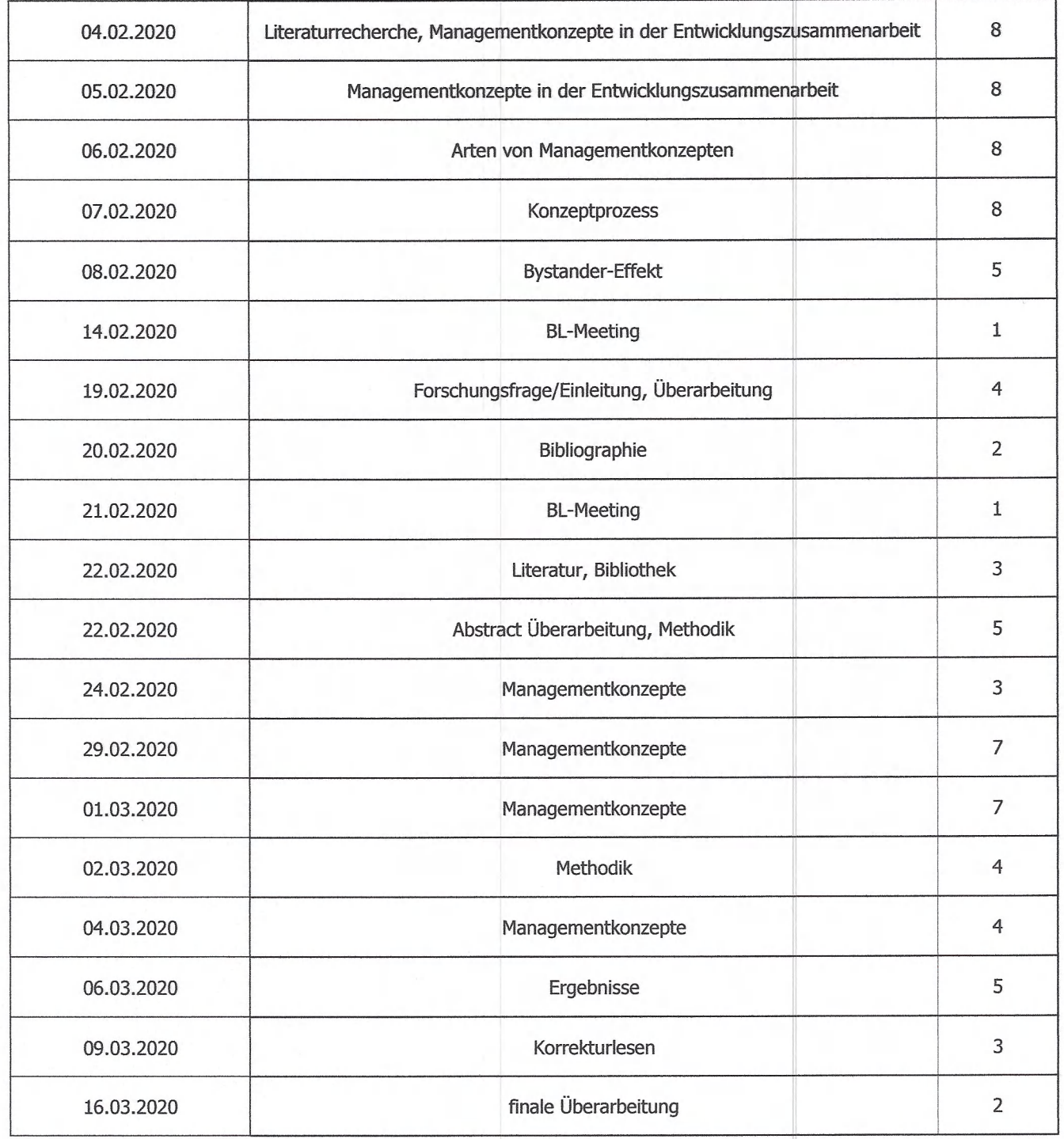

 $\sqrt{2\pi i}$ 

Unterschrift: // *///// .* / /7■ / / *u r <sup>L</sup>■/*

∩

*// 0// /* 

/

Summe: 152

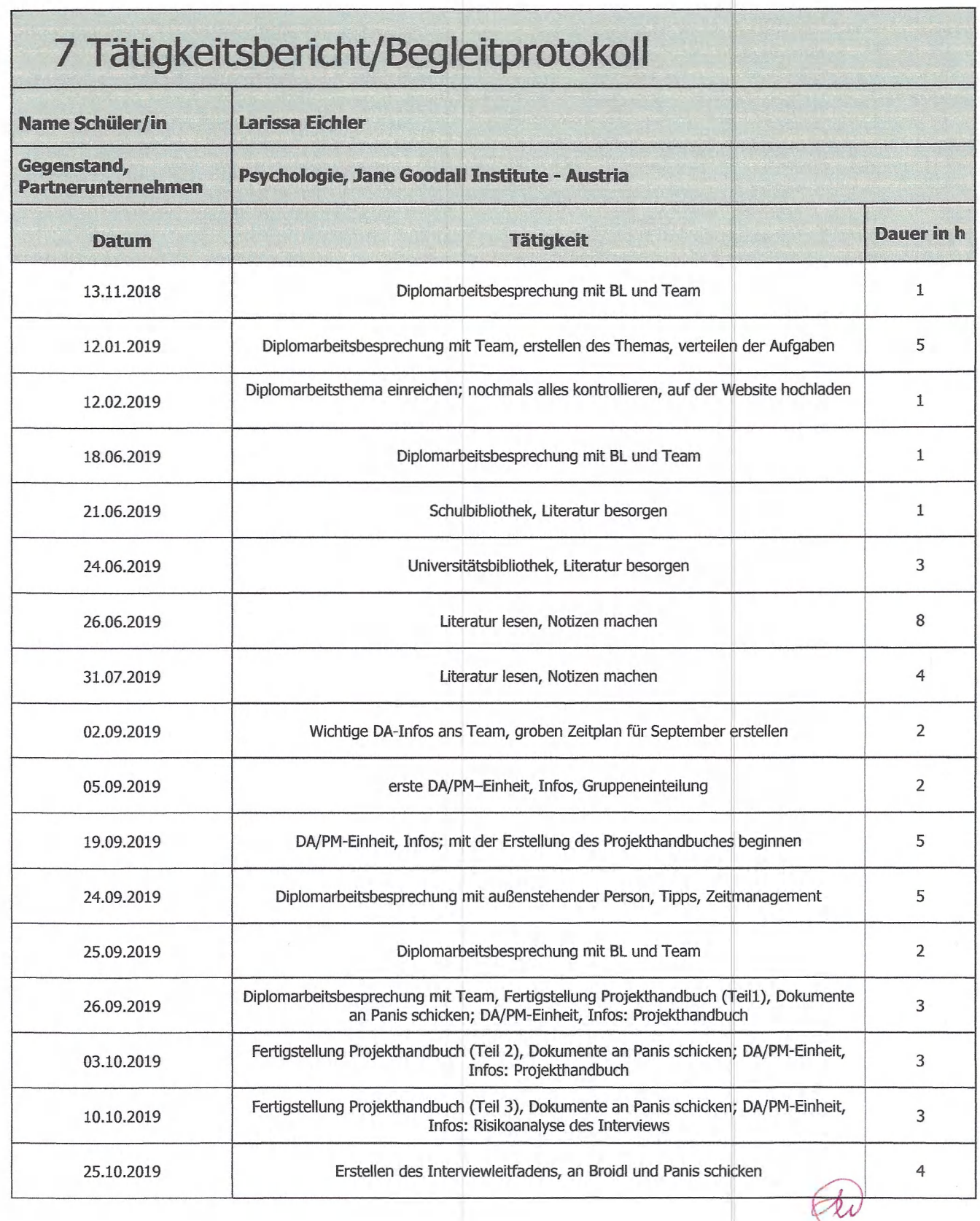

 $\bigcap$ 

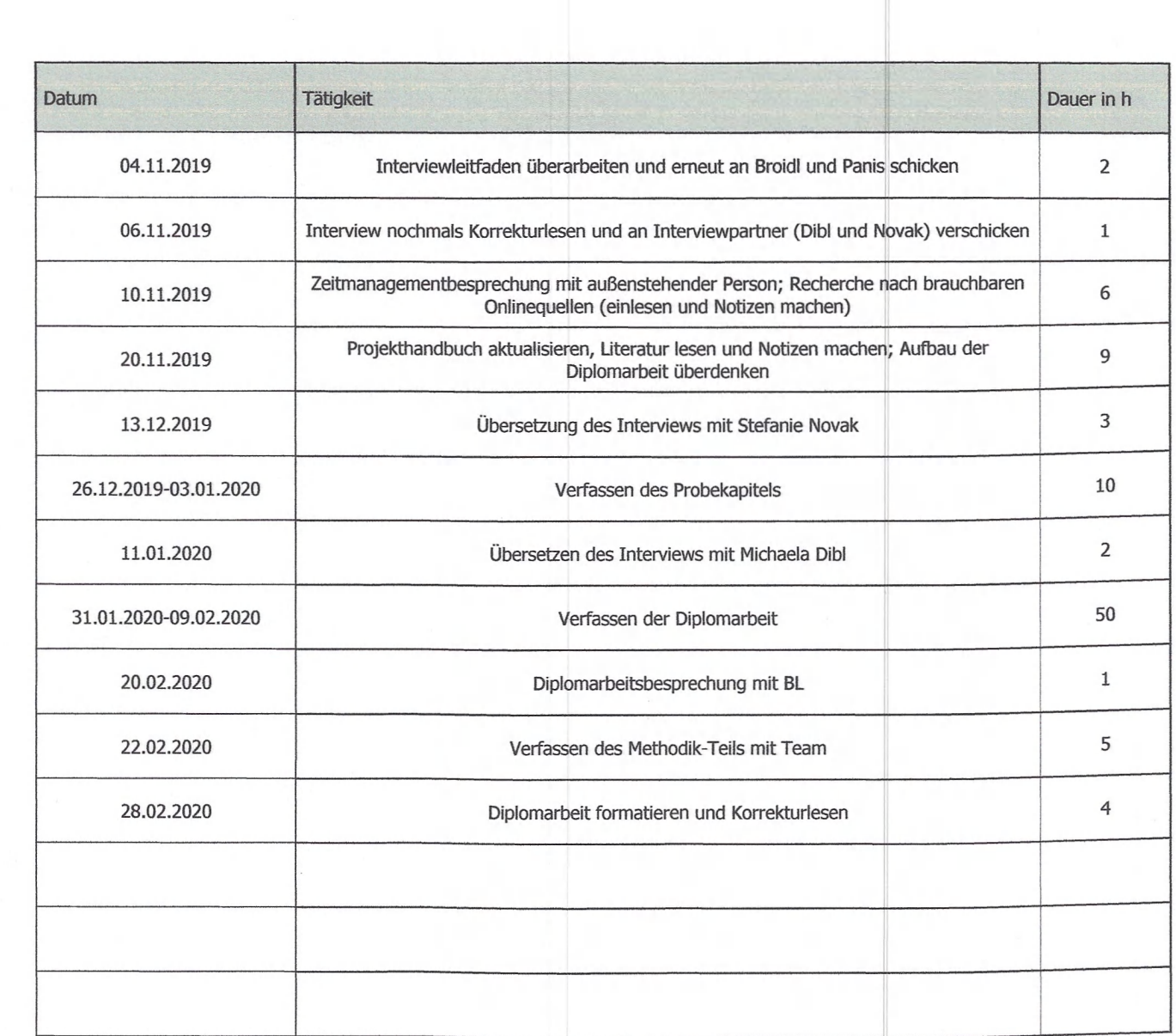

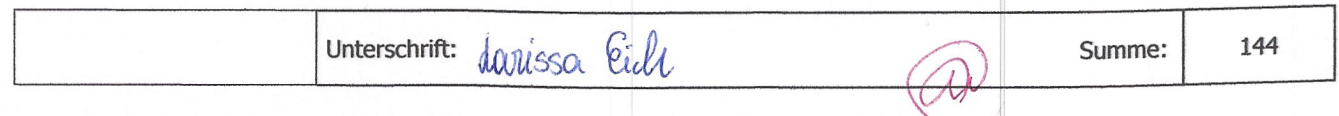

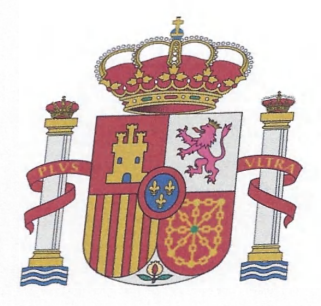

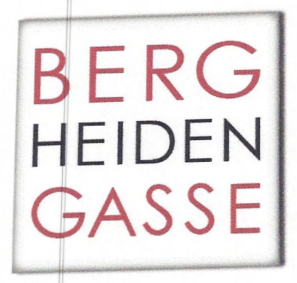

#### *Projekthandbuch* Diplomarbeit

### *Das Selbstbestimmungsrecht der* Völker am *Beispiel Spanien-Katalonien*

*Projektteam: Melvin Caldari Lara Reisner*

 $\rightarrow$ 

*Projektbetreuer: Prof. Mag. Heidelinde* Fischer *Prof. Mag. Werner Holzheu* MBA MS*c.*

*Projektleiter: Lara* Reisner *Datum: 3. März 2020*

# Untersels. Pi-Anthrop<br># Abnamme - Arborts polecte

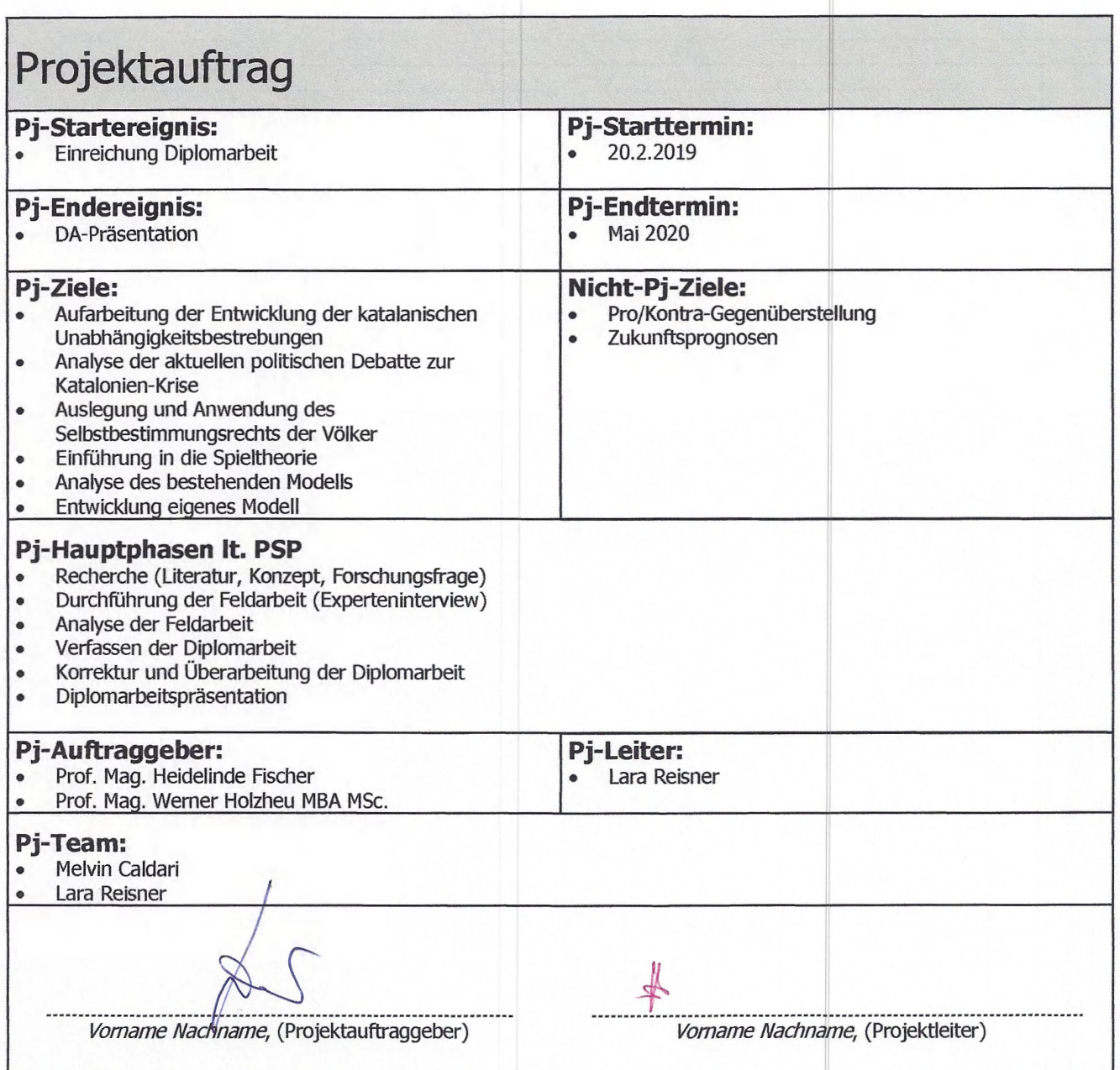

∩

 $\bigcap$ 

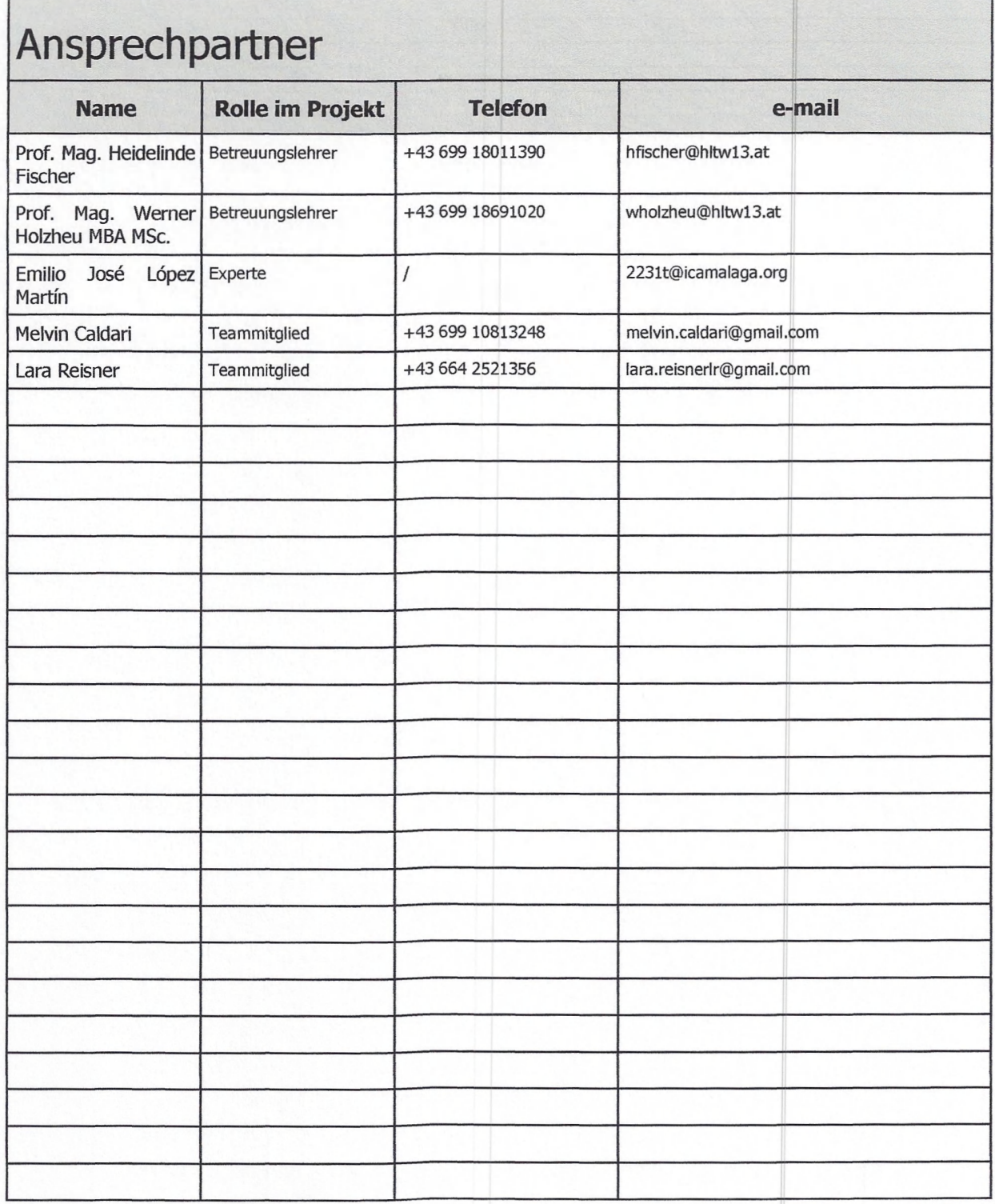

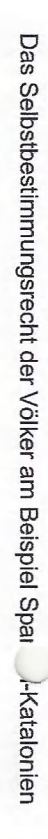

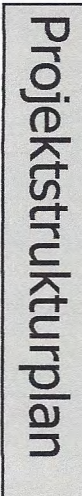

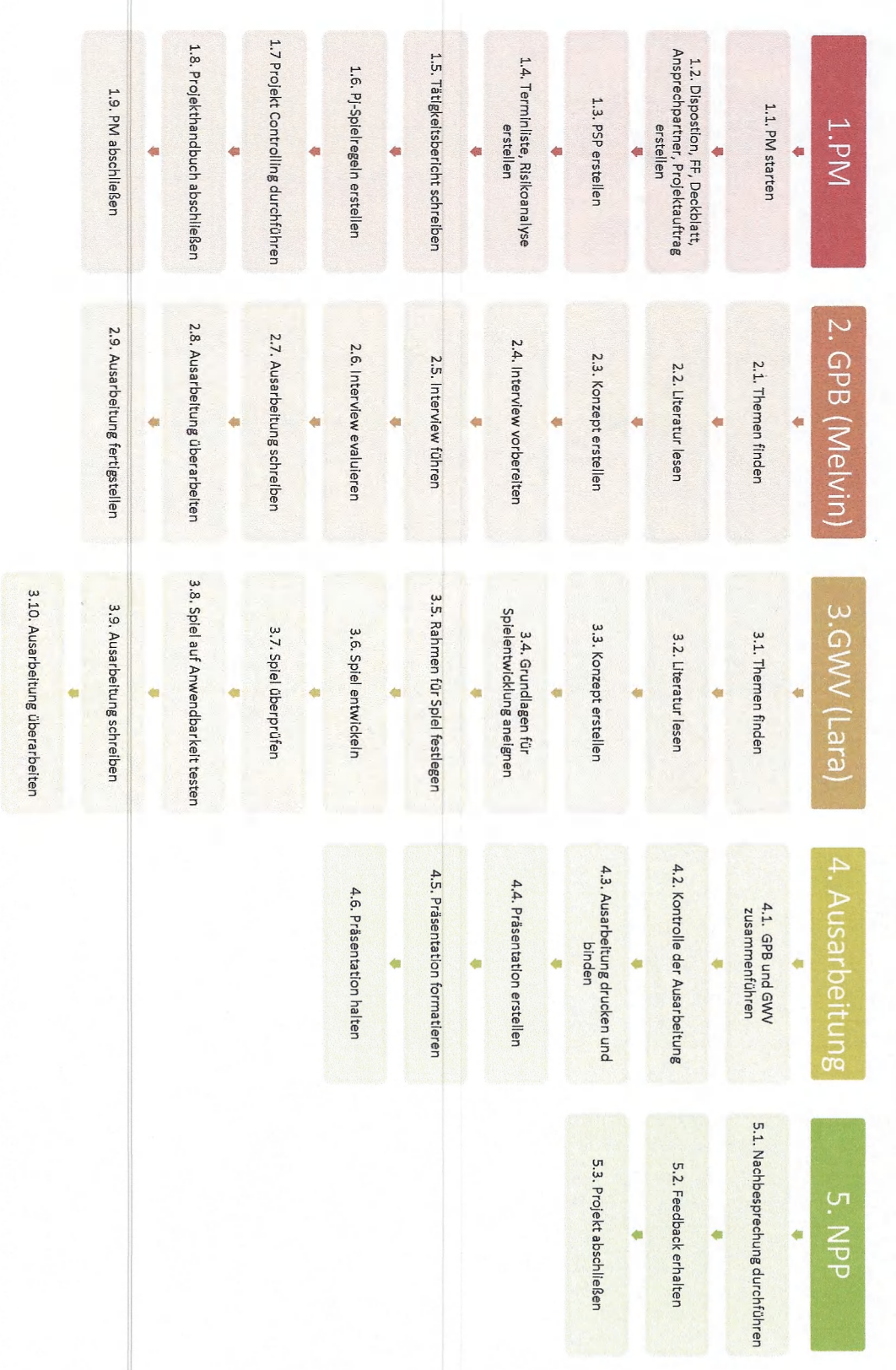

3.11. Ausarbeitung fertigstellen 3.11. Ausarbeitung fertigstellen

V

 $\bullet$ 

## Risikoanalyse

 $\bigcap$ 

 $\bigcap$ 

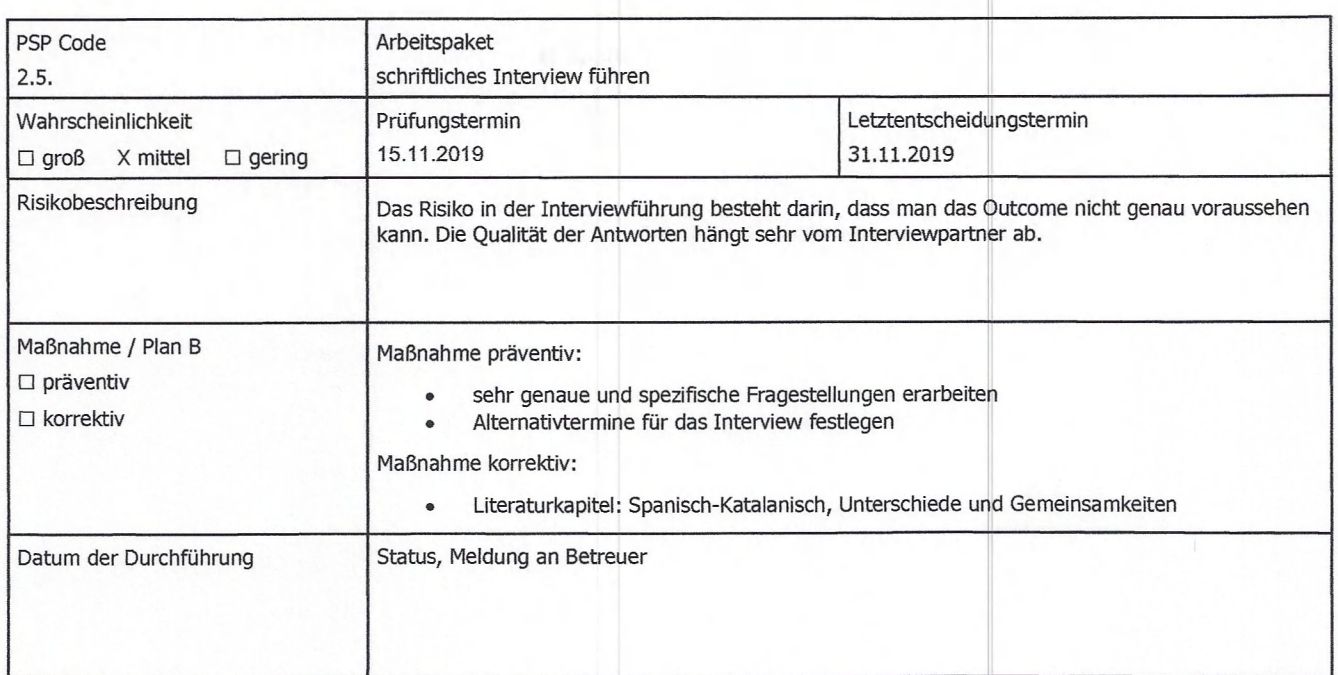

### 7 Tätigkeitsbericht/Begleitprotokoll **Name Schüler/in | CALDARI Melvin Gegenstand,<br>Partnerunternehmen Geschichte und politische Bildung, Rechtsanwalt D atum T ä tig keit D au er in h** 20,02.2019 Einreichung Diplomarbeit 1 15.03.2019 Brainstorming 3 16.03.2019 **Brainstorming** 3 17.08.2019 Meeting (Gliederung) 4 24.08.2019 WU-Bibliothek (Literaturbeschaffung) 3 26.08.2019 Uni Wien-Bibliothek (Literaturbeschaffung) 3 23.09.2019 Festlegung der Gliederung, Disposition *&* Forschungsfrage 5 24.09.2019 Projekthandbuch 3 26.09.2019 Fertigstellung Disposition, Forschungsfrage *&* Projekthandbuch 4 28.09.2019 WU-Bibliothek (Literaturbeschaffung) 3 02.10.2019 Erstellung Projektstrukturplan 14 03.10.2019 Terminliste und Risikoanalyse 3 03.10.2019 Interviewleitfaden 4 04.10.2019 Interviewleitfaden 5 05.10.2019 Verbesserung Forschungsfrage 2 11.10.2019 Verbesserung Interviewleitfaden 2 24.10.2019 Literatur lesen 4 25.10.2019 Literatur lesen 4 26.10.2019 Literatur lesen 4 14.11.2019 Interview auswerten 4 30.11.2019 Überarbeitung der Gliederung 2

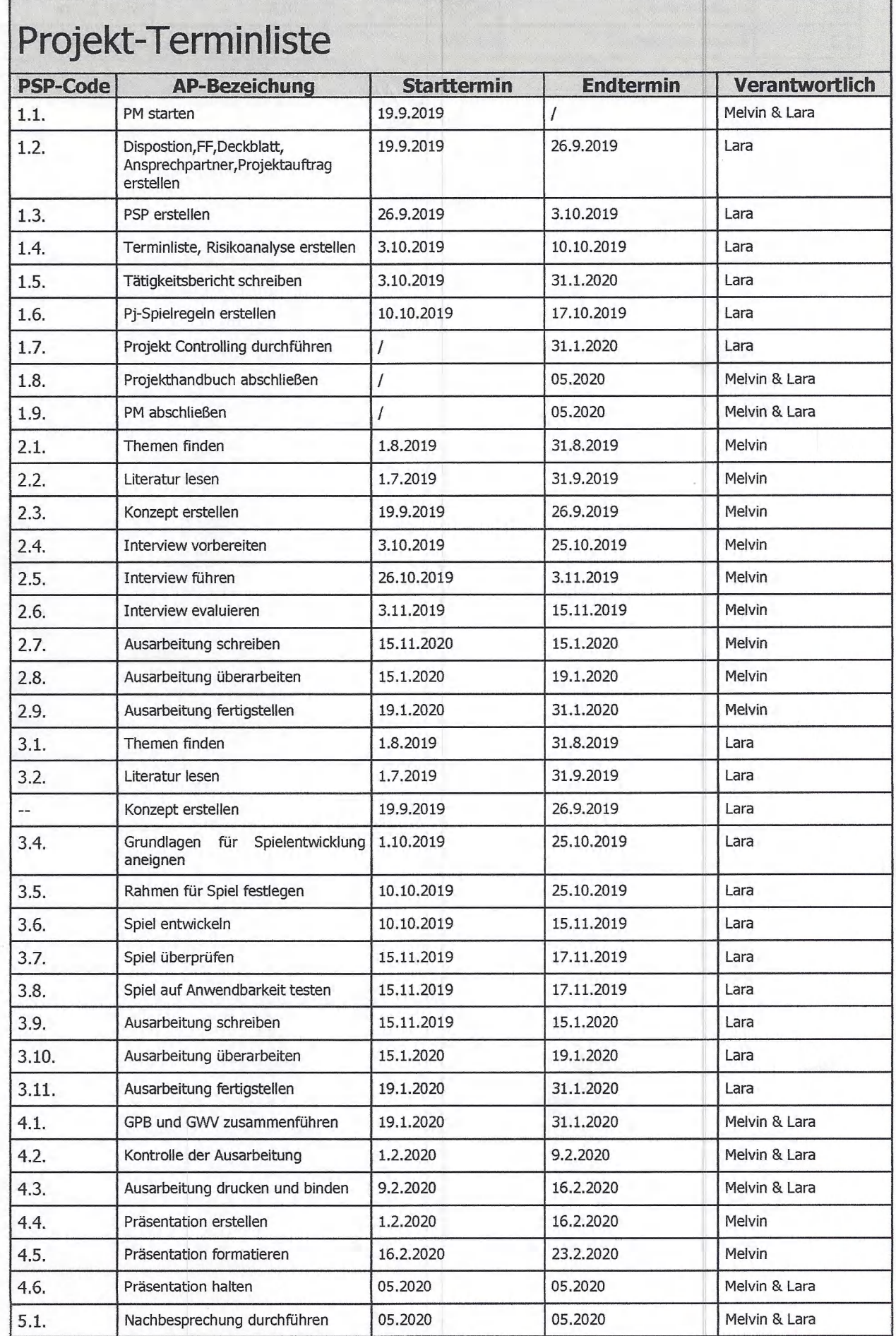

 $\widehat{\mathcal{P}}$ 

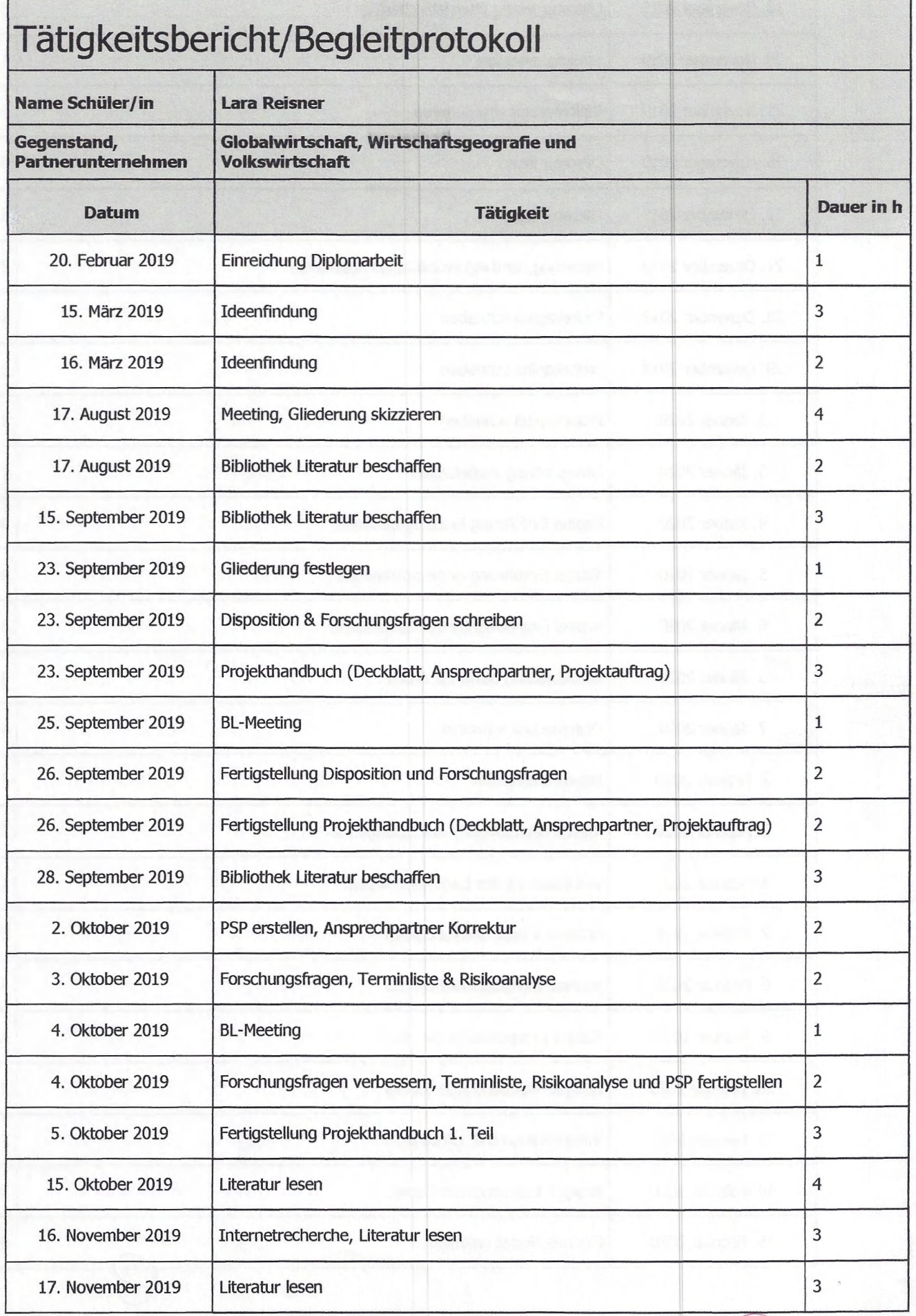

ti

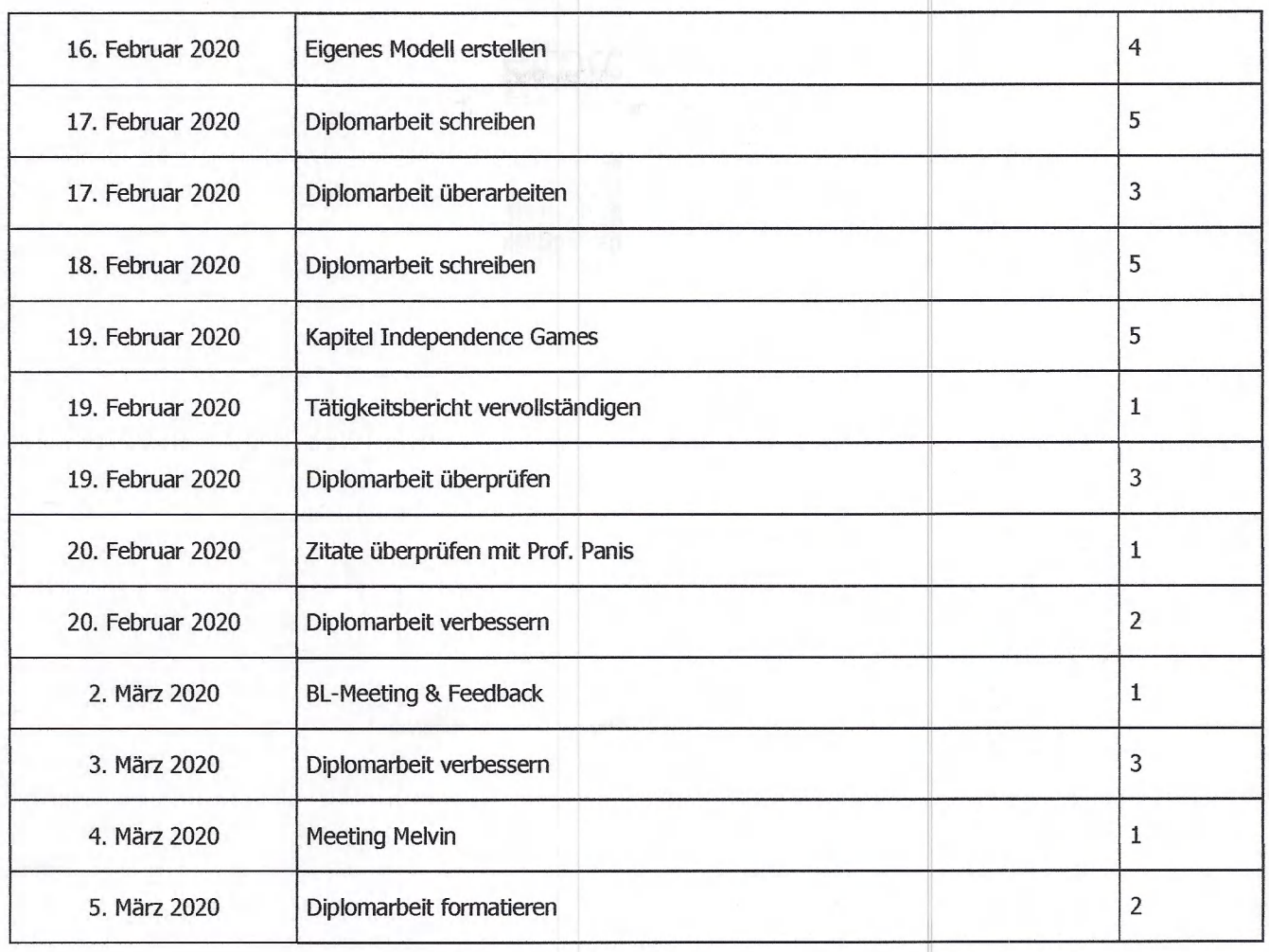

Unterschrift: <u>Acace Orden Summe:</u> 157

*MaJ*